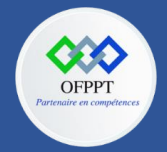

## **9. Personnaliser les composants React**

Créer l'interface suivante en utilisant les composants stylisés :

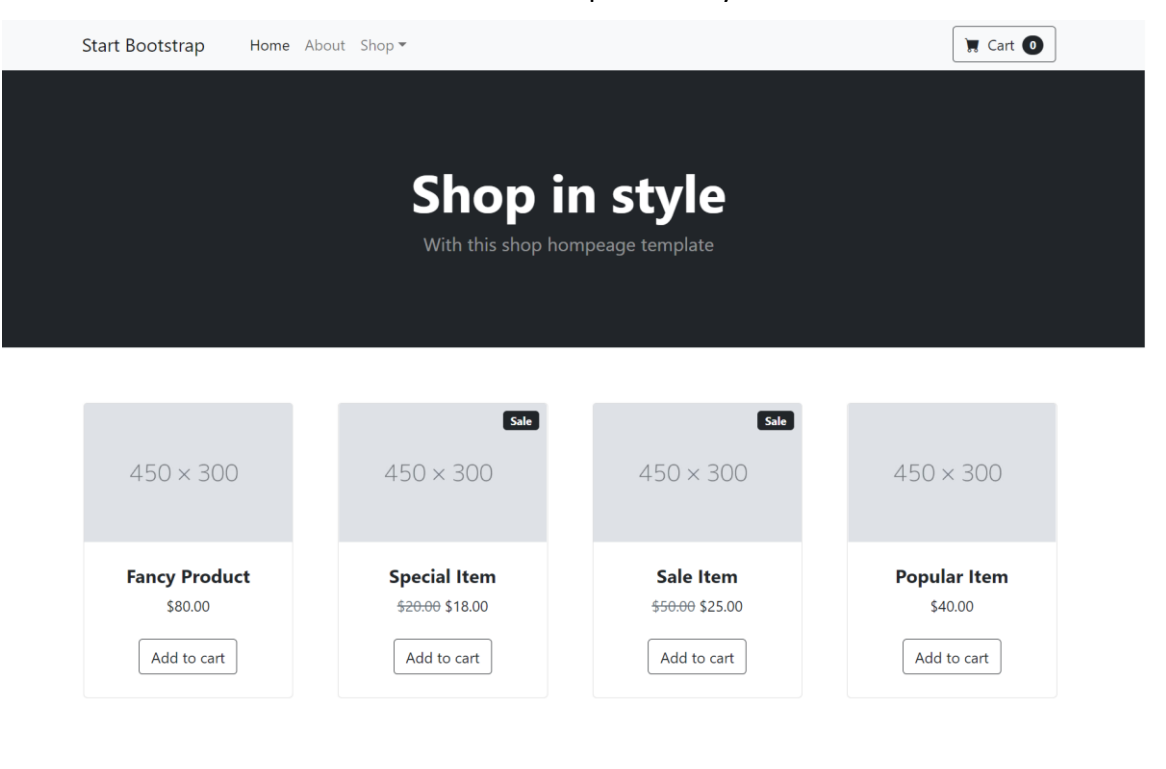

Copyright © Your Website 2022